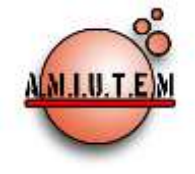

**Directorio**

**Rafael Pantoja R.**

# **REVISTA ELECTRÓNICA AMIUTEM**

[https://revista.amiutem.edu.mx](https://revista.amiutem.edu.mx/) **Publicación periódica de la Asociación Mexicana de Investigadores del Uso de Tecnología en Educación Matemática Volumen XI Número 1 Fecha: enero-junio de 2023 ISSN: 2395-955X**

# **EXPERIENCIA DOCENTE AL IMPARTIR CLASES VIRTUALES DE ALGEBRA LINEAL EN NIVEL SUPERIOR**

Liliya Yakhno, Alexander Yakhno, Verónica Vargas Alejo

*liliya.y@academicos.udg.mx, alexander.yakhno@academicos.udg.mx, veronica.vargas@academicos.udg.mx* 

Universidad de Guadalajara

Para citar este artículo:

Yakhno, L, Yakhno, A, Vargas, V. (2023). Experiencia docente al impartir clases virtuales de algebra lineal en nivel superior. *REVISTA ELECTRÓNICA AMIUTEM*, XI (1), 1-16.

REVISTA ELECTRÓNICA AMIUTEM, Año XI, No. 1, enero-junio de 2023, Publicación semestral editada por la Asociación Mexicana de Investigadores del Uso de Tecnología en Educación Matemática A.C Universidad de Guadalajara, CUCEI, Departamento de Matemáticas, Matemática Educativa. B. M. García Barragán 1421, Edificio V Tercer nivel al fondo, Guadalajara, Jal., S.R. CP 44430, Tel. (33) 13785900 extensión 27759. Correo electrónico[: revista@amiutem.edu.mx.](mailto:revista@amiutem.edu.mx) Dirección electrónica: http:/revista.amiutem.edu.mx/. Editor responsable: Dr. Rafael Pantoja Rangel. Reserva derechos exclusivos No. 042014052618474600203, ISSN: 2395.955X, ambos otorgados por el Instituto Nacional de Derechos de Autor. Responsable de la última actualización de este número, Asociación Mexicana de Investigadores del Uso de Tecnología en Educación Matemática A.C., Antonio de Mendoza No. 1153, Col. Ventura Puente, Morelia Michoacán, C.P. 58020, fecha de última modificación, 10 de julio de 2016. Las opiniones expresadas en los artículos firmados es responsabilidad del autor. Se autoriza la reproducción total o parcial de los contenidos e imágenes siempre y cuando se cite la fuente y no sea con fines de lucro. No nos hacemos responsables por textos no solicitados.

**Director Eréndira Núñez P. Lilia López V. Sección: Artículos de investigación Elena Nesterova Alicia López B. Verónica Vargas Alejo Sección: Experiencias Docentes Esnel Pérez H. Armando López Z. Sección: GeoGebra**

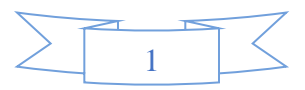

# **EXPERIENCIA DOCENTE AL IMPARTIR CLASES VIRTUALES DE ALGEBRA LINEAL EN NIVEL SUPERIOR**

Liliya Yakhno, Alexander Yakhno, Verónica Vargas Alejo

*liliya.y@academicos.udg.mx, alexander.yakhno@academicos.udg.mx, veronica.vargas@academicos.udg.mx* 

Universidad de Guadalajara

## **Resumen**

En este artículo se presenta una experiencia docente al impartir clases virtuales de Álgebra Lineal para alumnos de Licenciatura en Física de la Universidad de Guadalajara. Se describe cómo fue organizado el trabajo de clase y extraclase mediante la plataforma Moodle 2, cómo se impartieron las clases virtuales teniendo como base la organización de clases presenciales. Finalmente, se mencionan algunas dificultades a las que se enfrentaron los docentes y alumnos y cómo éstas fueron solventadas, así como se mencionan las ventajas y desventajas al impartir clases virtuales en comparación con clases presenciales.

**Palabras clave:** álgebra lineal, educación virtual, plataforma Moodle 2

#### **Abstract**

This article presents a teaching experience when teaching virtual classes of Linear Algebra for Physics undergraduate students at the University of Guadalajara. It describes how class and extraclass work was organized using the Moodle 2 platform, how the virtual classes were taught based on the organization of face-to-face classes. Finally, some difficulties that teachers and students faced and how they were solved are mentioned, as well as the advantages and disadvantages of teaching virtual classes compared to face-to-face classes.

**Key words:** linear algebra, virtual classes, Moodle 2

# **Introducción**

De acuerdo con las restricciones provocadas por la pandemia de COVID 19, las clases de la Universidad de Guadalajara (UdeG) fueron impartidas de manera virtual en los semestres 2020B, 2021A y parcialmente en los semestres 2020A, 2021B y 2022A. Se impartieron clases virtuales de dos materias de Matemáticas (*Álgebra Lineal I, Álgebra Lineal II)* para los alumnos de la carrera de Licenciatura en Física de la UdeG. Las clases, tareas y exámenes, fueron impartidas por medio de la plataforma Moodle 2.

En este artículo, los autores comparten su experiencia docente en la modalidad virtual, describen las fases del trabajo de clase y extraclase basado en la plataforma Moodle 2 para la modalidad presencial, a fin de compararla con la modalidad virtual, mencionan obstáculos y dificultades a las que se enfrentaron como docentes de matemáticas y cómo las abordaron. Finalmente, mencionan las ventajas y desventajas al impartir clases virtuales en comparación con clases presenciales.

#### **Referente teórico**

La enseñanza y el aprendizaje del Álgebra Lineal ha recibido atención desde hace varios años (Dorier, 2002; Oktaç & Trigueros, 2010; Sierpinska, 2000; Zambrano, 2016). Se ha identificado que los estudiantes tienen múltiples dificultades para comprender conceptos,

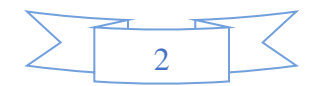

se ven abrumados por la cantidad de definiciones y la falta de conexión con los conocimientos previos. Por otro lado, los docentes suelen sentirse frustrados y desarmados ante la incapacidad de sus alumnos para hacer frente a ideas que consideran tan simples. Suelen incriminar la falta de práctica en lógica básica y teoría de conjuntos o la imposibilidad de que los alumnos utilicen la intuición geométrica. (Dorier, 2002, p. 875).

El Álgebra Lineal es uno de los primeros cursos de matemáticas abstractas, que los estudiantes estudian en sus primeros semestres universitarios (Dorier, et al 2000). En este curso, los estudiantes se enfrentan al aprendizaje de conceptos unificadores y generalizadores asociados a conocimientos y habilidades, que debieron haberse comprendido en cursos precedentes.

De hecho, estos deben integrarse dentro de un proceso de abstracción, lo que significa que deben analizarse críticamente, y sus características comunes deben identificarse y luego generalizarse y unificarse. Desde un punto de vista didáctico, la dificultad estriba en que cualquier problema lineal, al alcance de un estudiante universitario de primer año, puede resolverse sin utilizar la teoría axiomática. La ganancia en términos de unificación, generalización y simplificación aportada por el uso de la teoría formal sólo es visible para el experto. (Dorier, 2002, p. 876).

Se reconoce la necesidad de revisar el enfoque que se le da a la enseñanza de los conceptos.

Una solución sería dejar de enseñar la teoría formal de los espacios vectoriales. Sin embargo, muchas personas consideran importante que los estudiantes que comienzan estudios universitarios de matemáticas y ciencias, tengan una idea de las estructuras algebraicas axiomáticas, de las cuales el espacio vectorial es una de las más fundamentales. Para alcanzar este objetivo, no se puede evitar la cuestión del formalismo. (Dorier, 2002, pp. 876-877).

Se reconoce también la necesidad de cambiar las estrategias pedagógicas de enseñanza expositiva, introducir la tecnología (Sierpinska, 2000; Zambrano, 2016) y propiciar la creación de ambientes de aprendizaje, donde se fomente el diálogo, argumentación y discusión de las soluciones a problemas (Zambrano, 2016). Pero ¿cómo llevar estas recomendaciones al trabajo en línea?

El uso de plataformas como Moodle, Classroom y Teams en modalidad sincrónica y asincrónica fue característico durante la pandemia COVID-19. Varios profesores en todo el mundo tuvieron que adecuarse a la nueva situación de enseñanza y aprendizaje de las matemáticas. Tal fue el caso de la enseñanza y aprendizaje del Álgebra Lineal, donde varios profesores e investigadores tuvieron que enfrentarse, no sólo a la enseñanza de esta asignatura, sino a investigar cómo podría promoverse de forma sincrónica y asincrónica y los efectos en el aprendizaje de la misma, al utilizar ambientes online (Castro, Beltrán, Miranda, 2020; Orozco y Cuevas, 2021). En particular, Orozco y Cuevas (2021) reflexionaron sobre las características que tienen algunos cursos en línea para propiciar el aprendizaje del Álgebra Lineal. Entre sus reflexiones destacan cómo durante el proceso de aprendizaje participan

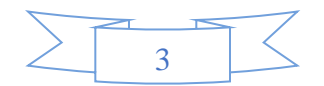

diversos actores, como los softwares, las calculadoras, las guías, los libros, el profesor, el estudiante y el proyector. Es necesario establecer la organización y la administración de los diversos artefactos o instrumentos que intervienen para realizar una determinada actividad matemática, así́ como el rol del profesor, el cual mantiene su importancia (p. 28).

Señalan la importancia de preguntarse acerca de los distintos tipos ambientes de aprendizaje que pueden promoverse en el aula cuando se usa la tecnología en la enseñanza en línea y concluyen que estos pueden ser diferentes, dependiendo del tipo de tecnología y la evolución que ha sufrido la misma.

a medida que la tecnología cambia, los tipos de orquestaciones instrumentales –previamente identificados– deben ser reexaminados con la posibilidad de ser modificados o ampliados. (Orozco y Cuevas, 2021, p. 35).

Estos mismos investigadores. señalan la importancia de describir propuestas apoyadas en distintos ambientes de aprendizaje, que promuevan el aprendizaje del Álgebra Lineal en ambientes virtuales y, con ello ofrecer a los profesores elementos para modificar, ampliar y refinar su trabajo docente, así como elementos para estudiar los procesos de enseñanzaaprendizaje. En estas líneas se enmarca este artículo, al describir las experiencias didácticas para la enseñanza-aprendizaje del Álgebra Lineal en modalidad virtual ocurridas durante la pandemia COVID-19.

#### **Metodología**

#### **Contexto**

La carrera de Licenciatura en Física es una de las carreras del Centro Universitario de Ciencias Exactas e Ingenierías (CUCEI) de la Universidad de Guadalajara, en la que los alumnos cuentan con un mayor nivel de conocimientos previos. El puntaje para entrar a la Universidad, es el resultado de la suma del promedio de bachillerato del alumno y la calificación que obtuvo en el examen de admisión a la UdeG. Los alumnos aceptados a la carrera de Licenciatura en Física tienen un puntaje de 173 a 200 (CUCEI, s.f.), de los más altos puntajes de CUCEI (segundo lugar de todas las carreras, con un promedio 178.9 de los alumnos en el grupo). Esto significa que son alumnos con buen desempeño académico, además de que se ha observado su interés y motivación para estudiar la carrera.

La materia de Álgebra Lineal I forma parte del primer semestre de la Licenciatura en Física de la Universidad de Guadalajara. En el plan modular de la carrera se destinan 102 horas de clases durante el semestre, entre las cuales 51 horas son de teoría y 51 horas de práctica. Se imparten seis horas de clases semanales distribuidas en tres días para un promedio de 30 alumnos por grupo.

La materia de Álgebra Lineal II, forma parte del segundo semestre de la Licenciatura en Física de la Universidad de Guadalajara. En el plan modular de la carrera se destinan 68 horas de clases durante el semestre, entre las cuales, 34 horas son de teoría y 34 horas son de práctica. Se imparten cuatro horas de clases semanales, distribuidas en dos días para un promedio de 35 alumnos por grupo.

Es posible consultar el contenido temático de las materias en Departamento de Matemáticas (s.f.). Las claves de las materias son I5991 y I6000. Tal como Dorier, et al (2000) lo

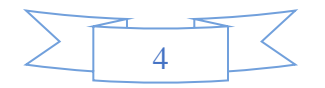

mencionan, ambas materias están en los primeros cursos de matemáticas abstractas, que los estudiantes estudian en sus primeros semestres universitarios. Enseguida se describe la manera de impartir las clases presenciales antes de la pandemia.

#### **Fases del desarrollo de una clase presencial**

 **Fase de presentación del tema por el docente.** El docente desarrolla el material teórico en el pizarrón, escribiendo completamente las definiciones formales de los términos matemáticos, teoremas y observaciones, dando, en casos necesarios, ejemplos y contraejemplos, relacionados con el material teórico expuesto. Las explicaciones informales adicionales (en caso de que sean necesarias) se dan de forma oral. Los alumnos toman notas en sus cuadernos para tener resumen de material teórico, aclarando sus dudas durante la explicación del profesor.

 **Fase de resolución de problemas, individual y/o en equipo.** Todos los problemas que se planean resolver durante cada clase, se anotan en el pizarrón al inicio. Uno de los alumnos pasa a resolver un problema en el pizarrón apoyado por el profesor, los alumnos que quieren resolver en el pizarrón levantan su mano. El alumno que no levanta su mano no puede ser invitado. Dependiendo de la longitud y complejidad del procedimiento, el alumno puede resolver un problema completamente o únicamente una parte.

Al mismo tiempo que esto ocurre, aquellos alumnos que no saben o no están seguros de cómo solucionar dicho problema, desarrollan la solución en sus cuadernos, tomando como referencia el procedimiento del pizarrón, y aclarando las dudas con el profesor durante el proceso de solución.

Aquellos alumnos que pueden resolver el problema de manera individual, lo hacen en sus cuadernos sin esperar a que sean resueltos en el pizarrón. En ocasiones, los alumnos prefieren formar equipos de dos o tres integrantes, con el fin de comparar sus procedimientos. Si tienen alguna duda o no están seguros de algo, acuden al profesor.

 **Fase de retroalimentación grupal.** El docente da un tiempo para que los alumnos puedan comparar su resultado con el obtenido por el alumno y corregido por el docente en el pizarrón. En caso de que haya dudas, se abre la discusión de los resultados, la discusión y argumentación de procedimientos. El docente aprovecha la oportunidad para señalar los errores cometidos en cuanto anotación, explicar la diferencia entre notación correcta e incorrecta. El profesor propicia que los estudiantes aprendan, no solo escribir los cálculos simbólicos, sino que argumenten los procedimientos y concluyan los resultados (si el problema lo requiere).

 **Fase de actividades extraclase.** Cada materia cuenta con un conjunto de problemas destinados para resolver como tarea. En cada clase se indica la numeración de problemas, que deben ser resueltos de manera individual para la clase siguiente. Es importante que cada alumno, tenga escrito todo el procedimiento de cada problema de tarea en su cuaderno.

 **Fase de retroalimentación de la solución a las tareas.** Las tareas son revisadas en el pizarrón. El profesor asigna el lugar en el pizarrón, para que se escriba el procedimiento y solución de cada problema resuelto como tarea para ese día. La retroalimentación se hace de la siguiente forma. El docente asigna al alumno el problema que debe copiar el procedimiento de su cuaderno en el pizarrón. Simultáneamente, cuatro o cinco alumnos están escribiendo

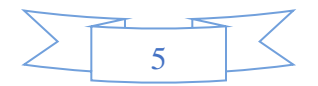

sus procedimientos. Una vez que terminan, pasan otros cuatro o cinco alumnos. En cada clase se presenta aproximadamente la solución de diez problemas.

Una vez que todas las soluciones de los problemas de tarea están anotadas en el pizarrón, el maestro revisa y corrige, en caso de ser necesario, los procedimientos, sin argumentar a los estudiantes la razón de la corrección en este momento. El docente revisa que las anotaciones estén de forma correcta (símbolos, cálculos y argumentaciones), en caso de que esto no sea así, el maestro corrige. En el caso del uso de símbolos incorrectos en el pizarrón se deja el símbolo incorrecto y se escribe el símbolo correcto con otro color.

Terminada la corrección por parte del profesor, se verifican grupalmente las respuestas de cada problema de tarea. Si hubo algún error, el docente lo hace saber, explicando cuál error fue cometido en el procedimiento y procurando que todos los estudiantes lo observen y aprendan. Si algún alumno del grupo tiene respuesta diferente o necesita ver el procedimiento más tiempo, estas soluciones no se borran, el resto sí.

La mayor parte de los errores, cometidos por los alumnos se relaciona con notación incorrecta de los símbolos matemáticos:

- Confunden los símbolos designados para matrices y determinantes (Figura 1).
- Usan signo igual (en lugar de flechas) para las expresiones que no son iguales (Figura 1).
- Usan un mismo símbolo para denotar ángulo y coseno de este ángulo.

Además, podemos mencionar los siguientes errores de argumentación y entendimiento:

- No siguen un orden lógico en sus argumentaciones para problemas que requieren demostración.
- Confunden los términos verbalmente parecidos, como por ejemplo "componente ortogonal" y "complemento ortogonal".

Figura 1. Copia de los procedimientos de alumnos.

$$
\psi = 30^{\circ} = \frac{1}{2} = \frac{13}{2} \left( \begin{array}{ccc} 2 & -3 & 2 \\ 4 & 1 & -5 \\ 1 & 0 & -3 \end{array} \right) = -6 + 0 + 16 - (2 + 0 + 36) = 9 - 38 = -29
$$

#### **Fases que se proponen para el desarrollo de una clase virtual.**

El trabajo en todas las clases fue organizado de la misma manera para ambas materias. Para cada clase, se subió a la plataforma Moodle 2 tres actividades por día: un archivo con actividades de clase, un foro de discusión de esta clase, un archivo de tarea extraclase (para presentar en la clase siguiente). Después de la revisión de la tarea, se sube un archivo que contiene el procedimiento correcto de solución de cada problema de tarea extraclase. Por ejemplo, en la Figura 2 se muestra cómo los alumnos pueden acceder a las tres actividades por día:

- los archivos de actividades de clase se llaman "Clase 17.01.2022" y "Clase 19.01.2022",
- los foros de discusión se llaman "Foro de discusión 17.01.2022" y "Foro de discusión 19.01.2022",
- el archivo de tarea está dentro de la carpeta "Tarea 19.01.2022".

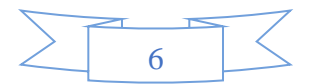

El archivo con el procedimiento correcto de solución de todos los problemas se llama "Tarea 19.01.2022 ejemplo de notación".

Hay que mencionar que la carpeta de tarea contiene espacio para subir archivos con actividades de tarea, y espacio para subir archivos con procedimientos de los alumnos. Es posible indicar las fechas de entrega de cada tarea, además la plataforma registra la fecha y hora cuando la entrega fue realizada.

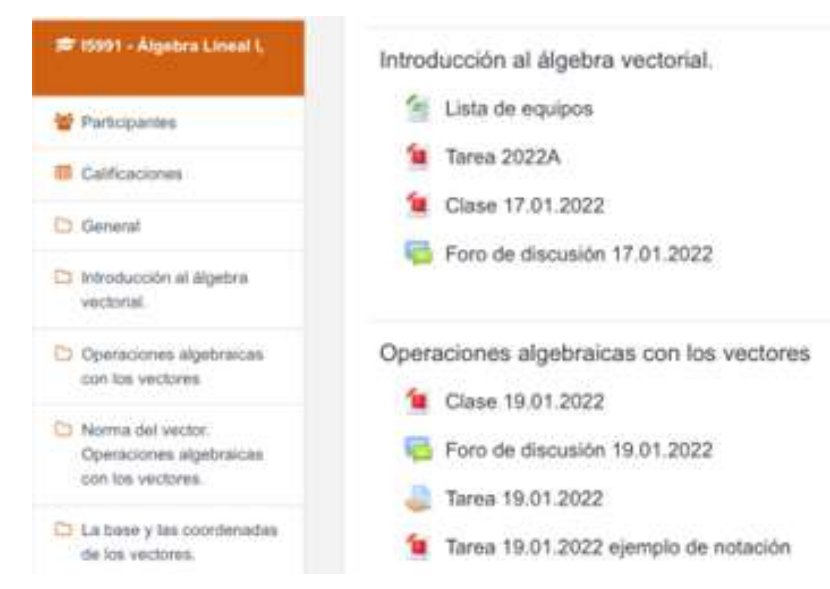

Figura 2. Copia de pantalla de la organización del curso en Moodle 2.

 **Presentación del tema por el docente.** Normalmente el archivo con las actividades para la clase está en formato pdf e incluye material teórico, ejemplos de solución de nuevos tipos de problemas y problemas para ser resueltos en clase.

El material teórico incluye definiciones, propiedades, teoremas y observaciones con lenguaje formal científico, todas las afirmaciones vienen enumeradas. Si una de las afirmaciones requiere explicación informal, esa explicación está escrita en el mismo archivo con letras de otro color (azul). De esta manera el profesor puede conversar con los alumnos de manera escrita, mediante preguntas que posibiliten al estudiante el análisis del material teórico mencionado. Se busca con ello generar un ambiente de argumentación y discusión constante, tal como varios investigadores sugieren (Zambrano, 2016), que apoye al estudiante a asimilar la nueva información.

Por ejemplo, cuando se introducen definiciones de la matriz diagonal y matriz triangular, el profesor pregunta al estudiante ¿La matriz diagonal es una matriz triangular? Para contestar se espera que el alumno lea nuevamente la definición, buscando la respuesta a la pregunta. Al pie de la misma página del archivo está escrita la respuesta correcta, esto para que el alumno pueda corroborar y corregir su respuesta, en caso necesario.

En los ejemplos también se utilizan dos colores de texto: en color negro se incluye la explicación formal y la notación recomendada para resolver los problemas de clase y tareas, y en color azul se escribe una explicación adicional, la cual los alumnos pueden omitir en sus procedimientos. Por ejemplo, en la figura 3 se muestra el uso de colores en el texto que el maestro hace para introducir el tema de las propiedades de divisibilidad de los polinomios.

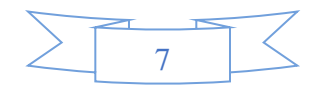

Figura 3. Copia de una parte del archivo de clase.

- 5. Todo polinomio  $f(x)$  es divisible por cualquier polinomio de grado cero. Esta propiedad es diferente de la división de los números. Hay que distinguir las notaciones  $\frac{2x+3}{7}$  y  $\frac{2}{7}x+\frac{3}{7}$  La primera es división de los polinomios de coeficientes enteros, uno de estos polinomios es de grado 1 y otro es de grado 0. La segunda presenta un solo polinomio de grado 1 con coeficientes fraccionarios.
- 6. Si  $f(x)$  es divisible por  $h(x)$ ,  $f(x)$  es también divisible por  $\lambda h(x)$ , donde  $\lambda$  es un número arbitrario, diferente de cero.

Además, el archivo puede contener gráficas. Por ejemplo, si es necesario determinar gráficamente las coordenadas de un vector  $\bar{c}$  en una nueva base de los vectores  $\bar{a}$  y  $\bar{b}$ , el archivo contiene los siguientes dibujos geométricos:

1. Los vectores  $\bar{a}$ ,  $\bar{b}$  y  $\bar{c}$  en un sistema de coordenadas Cartesiano ortogonal (Figura 4).

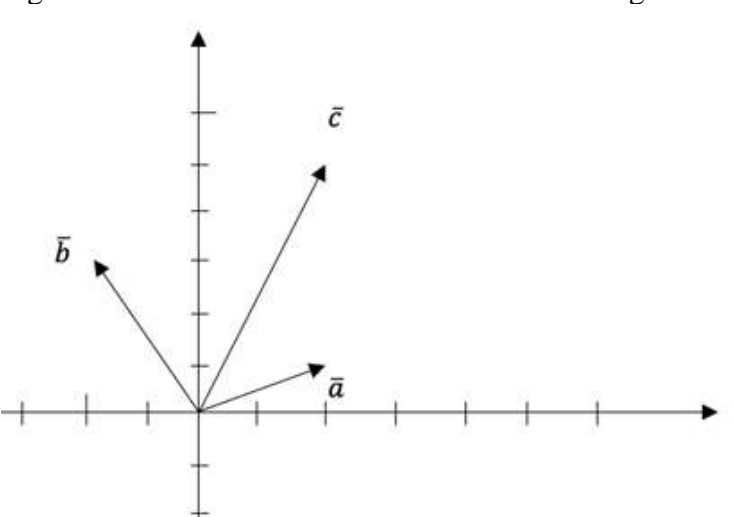

Figura 4. Sistema de coordenadas cartesiano ortogonal.

2. Los vectores  $\bar{a}$  y  $\bar{b}$  se prolongan hasta formar nuevos ejes de coordenadas (Figura 5).

Figura 5. Nuevos ejes de coordenadas.

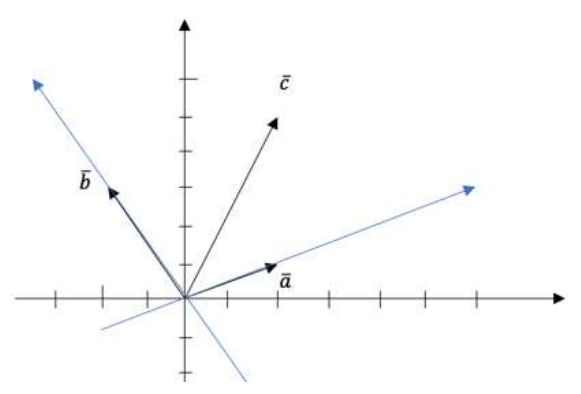

3. En este dibujo se repiten todos los detalles del primer dibujo, además los vectores  $\bar{a}$  y  $\bar{b}$ se prolongan hasta formar nuevos ejes de coordenadas.

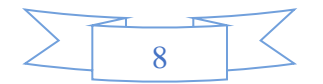

4. Las coordenadas  $c_1y$   $c_2$  del vector  $\bar{c}$  en nueva base (Figura 6). En este dibujo se repiten todos los detalles del dibujo anterior, además se trasladan líneas paralelas a los nuevos ejes, para determinar coordenadas  $c_1y$   $c_2$  del vector  $\bar{c}$  en nueva base.

Figura 6. Vector  $\bar{c}$  en el nuevo sistema de coordenadas

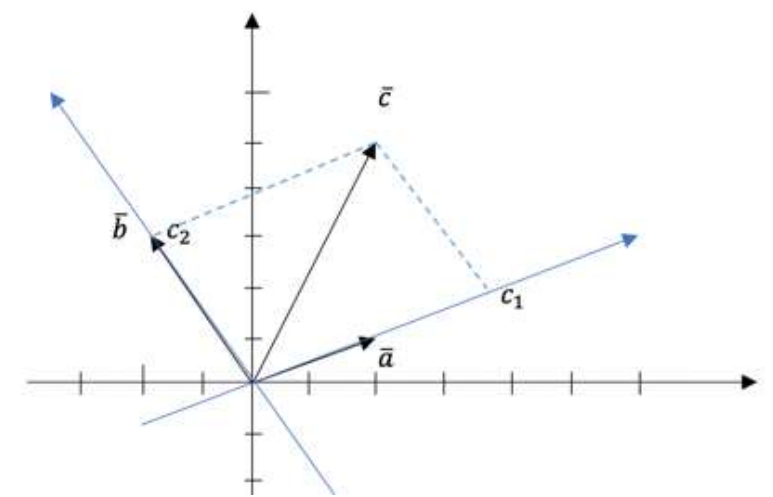

Al final del procedimiento se recomienda al alumno, que, en los procedimientos análogos, debe dibujar únicamente el último dibujo (Figura 6), y que la explicación tiene tres dibujos solamente para describir el orden de construcción del último dibujo.

 **Fase de resolución de problemas, individual y/o en equipo.** Las actividades de clase incluyen una lista de problemas, para que los alumnos la resuelvan de forma individual en su cuaderno, algunos alumnos prefieren resolver problemas de clase en equipo.

Al final del archivo de las actividades de clase están escritos los procedimientos completos de solución (para primeros problemas de tema) o respuestas de los ejercicios de clase. Se supone que, si un alumno tiene dificultad para resolver un problema, debe abrir el procedimiento y ver la explicación del maestro de la solución de ese problema.

Si un alumno entiende bien el procedimiento, entonces debe resolver el problema en su cuaderno, después revisar las respuestas, comparar y evaluar su procedimiento y resultado. El estudiante debe realizar este proceso hasta concluir todas las actividades de clase.

 **Fase de retroalimentación grupal.** En caso de que un alumno tenga dudas en alguna actividad, puede aclarar éstas mediante el foro de discusión de la clase correspondiente.

Si la duda está relacionada con el material teórico, el alumno puede hacer referencia a la afirmación por su número (es por eso que todas las afirmaciones están enumeradas) o puede subir una foto del archivo, marcando con lápiz la parte de la explicación que no tiene clara.

Por ejemplo, en la figura 7, se observa la duda de un alumno relacionada con la definición 5.1. El alumno escribió sus dudas en el foro de discusión, copiando la definición del archivo de material teórico, marcando con amarillo la parte de definición, la cual no está clara.

Si la duda está relacionada con los problemas de clase, el profesor pide al alumno subir la foto de su procedimiento en el foro (Figura 8). En la misma foto el maestro indica el paso del procedimiento en el que el alumno tuvo un error. De esta manera, el alumno tiene la oportunidad de recibir explicaciones individuales del procedimiento. Debido a que todos los

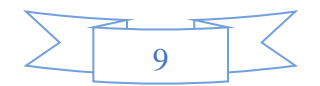

alumnos del grupo tienen acceso al foro, las preguntas no se repiten. Durante el horario de clase, el profesor está dando atención continua a las dudas que escriben en el foro.

Figura 7. Copia del foro de discusión.

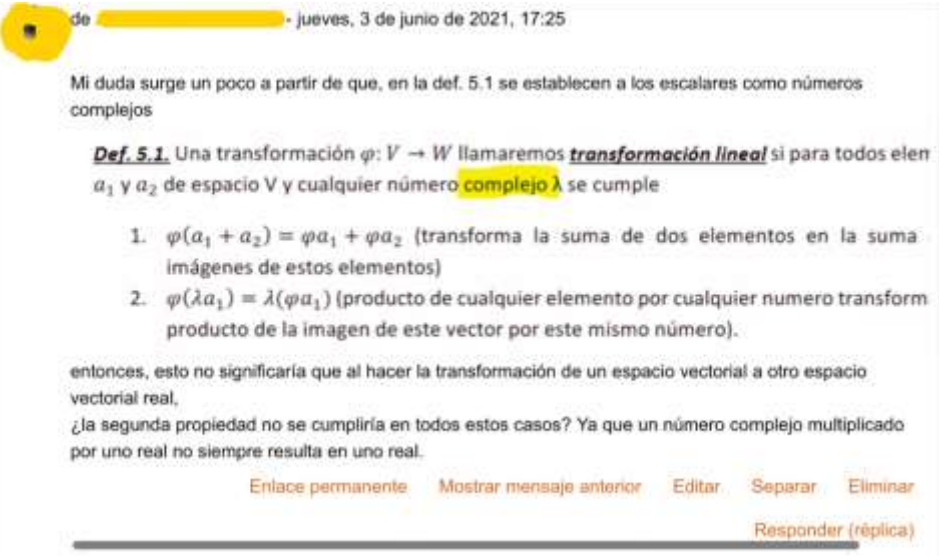

Figura 8. Copia de duda planteada en el foro de discusión.

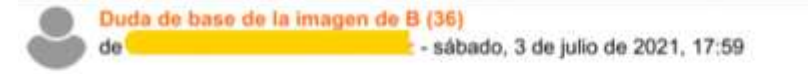

Hola maestra yo tuve diferente la base de la imagen de B, supongo que fue por que reduje la matriz de una manera particular. Puede decirme si está bien o indicarme cuál fue mi error.

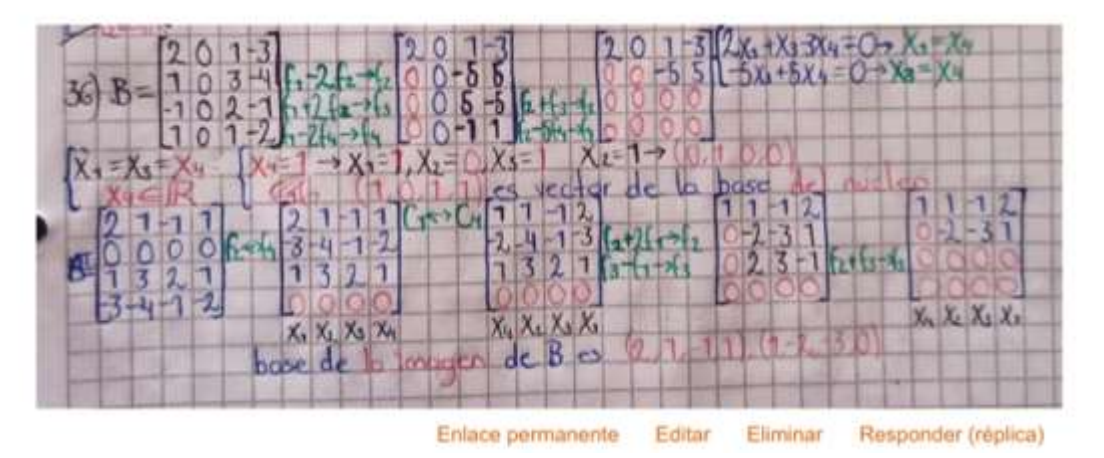

 **Fase de actividades extraclase.** El primer día del semestre el profesor sube el archivo "Tarea del semestre" a la plataforma Moodle 2, ese archivo contiene los problemas de tarea de esa materia para todo el semestre. En la figura 2 se muestra cómo se presenta el archivo "Tarea 2022A" en la pantalla del computador.

Desde el inicio del semestre los alumnos del grupo están separados en ocho equipos, dependiendo de la cantidad de alumnos en el grupo del semestre; en promedio, cada equipo tiene de tres a cinco integrantes. Los alumnos son agrupados en equipos por orden alfabético.

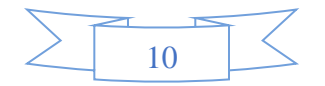

A lo largo de todo el semestre el alumno no puede cambiar su equipo (esto se permite sólo en algunos casos especiales). En la figura 2 se muestra cómo se presenta el archivo "Lista de equipos" en la pantalla del computador.

En cada clase el maestro sube el archivo "Tarea de clase" a la plataforma Moodle 2, a la carpeta del día correspondiente, indicando la fecha de entrega. En la Figura 2 se muestra en la pantalla del computador cómo el archivo "Tarea 19.01.2022" está incluido en la carpeta. Este archivo contiene una lista de números de problemas de tarea para la clase siguiente, los alumnos tienen tiempo para enviar el archivo con procedimientos hasta el día de entrega de la actividad. En todas las clases se deja tarea. La manera de trabajo con ese archivo es de la forma descrita a continuación.

Cada alumno resuelve todos los problemas de la tarea en su cuaderno de manera individual. Si hay dudas, puede aclarar con los alumnos de su equipo, usando cualquier recurso: WhatsApp, Moodle, correos electrónicos, etc. El profesor no controla su discusión dentro del equipo.

Después, los alumnos del equipo trabajan de la manera siguiente:

- Comparan sus procedimientos entre sí, aclaran dudas y encuentran los errores en caso de que sus respuestas sean diferentes.
- Cada equipo elabora un solo archivo con los procedimientos de solución de la tarea. El archivo puede ser capturado en la computadora o a mano (enviando fotos de las páginas).
- Solo un alumno del equipo sube el archivo y la calificación aplica para todos los integrantes. Este alumno es el responsable del equipo de esta tarea. Los alumnos del equipo escogen su responsable, algunos equipos prefieren tener un solo alumno responsable para todo el semestre, en otros equipos todos los alumnos prefieren participar como responsables en distintas fechas.
- El nombre del archivo incluye el número de equipo y la fecha de tarea, por ejemplo: "Equipo1\_tarea\_19\_01".
- Al inicio de cada archivo debe venir la lista de alumnos que elaboraron esta tarea. Si alguien del equipo no está participando en la discusión de la tarea de ese día, los demás tienen el derecho de no incluir su nombre. Este alumno no tiene otra oportunidad para entregar la tarea.

 **Fase de retroalimentación de la solución a las tareas.** El profesor revisa la tarea de cada equipo y escribe comentarios usando el programa Adobe Acrobat Reader, marcando con color amarillo errores de cálculo o errores de notación y explica en los comentarios por qué no es correcto. En este momento el profesor no anota la corrección del procedimiento.

En caso de que se detecten errores en la tarea, el profesor envía un archivo con los comentarios al alumno responsable de cada equipo usando la plataforma. Él, por su parte, debe informar a los demás integrantes de su equipo sobre los comentarios y la calificación obtenida.

Terminada la revisión de los archivos de todos los equipos el profesor escoge el archivo que tiene mejor notación y menor cantidad de errores. Ese archivo se sube a la plataforma Moodle 2 con el nombre "Tarea ejemplo de notación" en la carpeta de la clase correspondiente para que todos los alumnos del grupo pueden autoevaluarse y no repetir los mismos errores en

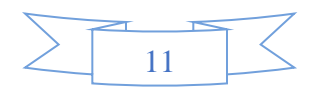

tareas siguientes. En la figura 2 se muestra cómo se presenta el archivo "Tarea 19.01.2022 ejemplo de notación" en la pantalla del computador. Si este archivo tiene algunos errores de cálculo o de notación el maestro describe completamente el procedimiento correcto.

## **Reflexiones sobre las ventajas de la metodología para impartir clases virtuales**

Los materiales elaborados sirven como base para las siguientes generaciones de alumnos. Cada semestre el maestro solo hace pequeñas correcciones, de acuerdo con las dudas de los alumnos, para evitar que surja la misma duda en generaciones posteriores. De esta manera los materiales didácticos se modifican basándose en las necesidades de los alumnos.

Al tomar la clase virtual los alumnos escriben sus dudas en el foro de discusión. Si la duda es significativa, el profesor la toma en cuenta y agrega nuevas explicaciones informales a los archivos de actividades de clase, escribiendo la pregunta del alumno y la respuesta correcta al pie de la página, para que los alumnos de las siguientes generaciones pongan atención y piensen en esta pregunta.

El alumno tiene la oportunidad de estudiar a su propio ritmo aclarando sus dudas mediante el foro. Distintos alumnos necesitan distinto tiempo para aprender un material nuevo que contenga explicaciones escritas. Cada alumno puede volver a leer el material tantas veces como sea necesario para su aprendizaje. Para algunos alumnos es suficiente leer una sola vez, mientras que otros pueden necesitar varias lecturas.

El profesor tiene tiempo suficiente para contestar individualmente a las preguntas de los alumnos durante la clase y para verificar detalladamente los procedimientos presentados en las tareas. Se pone atención especial a la manera matemáticamente correcta de las notas de los procedimientos de los alumnos.

Cada archivo de retroalimentación de tarea por equipo incluye comentarios del maestro, algo que no se puede realizar en la modalidad presencial para cada estudiante.

Cada alumno siempre tiene la oportunidad de ver el procedimiento correcto para cada problema de tarea en el archivo "Ejemplo de notación". Es importante mencionar que cada tema cuenta con una variedad de ejercicios de tareas similares (dependiendo del tema son de 3 a 35 problemas). Para evitar que un alumno repita un mismo error en todos los procedimientos del mismo tema, se distribuyen en varias tareas con fechas de entrega diferente. Es decir, la tarea de un día va a incluir problemas correspondientes al tema de estudio de esa clase y algunos temas anteriores (en las tareas solo se asigna un problema por cada tema pasado). Los errores de cálculo o de notación cometidos por los estudiantes en las primeras entregas, desaparecen poco a poco en las siguientes tareas. Al final de cada bloque de temas, la mayoría de los alumnos logran escribir notaciones y resultados correctos en los problemas.

# **Reflexiones sobre la evolución del aprendizaje por el alumno al seguir la metodología propuesta**

Al inicio del curso muchos alumnos se concentran en la obtención de la respuesta final correcta, sin tomar en cuenta la notación formal en sus procedimientos. Si la respuesta es correcta, el maestro no baja mucho el puntaje de calificación a la tarea por uso de notación incorrecta. Sin embargo, siempre hace comentarios de que la notación es incorrecta en algún paso de la tarea, por ejemplo, le señala: "notación incorrecta, consultar archivo de Tarea ejemplo de notación". Con esto se logra que al final del curso, casi todos los alumnos usan

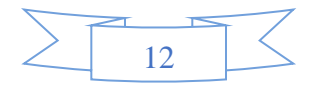

notaciones formales matemáticas adecuadas en la mayoría de los procedimientos. Hay alumnos que comienzan a usar la notación correcta solo después del séptimo comentario de corrección.

El profesor recomienda a los alumnos escribir todos los pasos de sus cálculos en cada actividad de clase o de tarea, sin embargo, los mejores alumnos del grupo realizan varios cálculos mentalmente, escribiendo un mínimo de notas. Esto ocasiona que en los exámenes puedan cometer pequeños errores (en algún signo o en algún coeficiente). Algunos de los procedimientos son largos, cada paso siguiente depende del resultado anterior. Por eso, en ocasiones, un pequeño error al inicio del procedimiento se convierte en pérdida de tiempo al realizar el cálculo complicado incorrecto.

Por ejemplo, en el problema de determinar la proyección del vector al subespacio, un error de signo provocó que un alumno no pudiera terminar la solución porque en los últimos cálculos del problema tuvo que hacer operaciones algebraicas con cantidades incorrectas demasiado grandes.

Por otro lado, hay buenos alumnos que toman la decisión de no escribir el cálculo sencillo en sus procedimientos de problemas de clase y de tarea, pero en el examen prefieren escribir todo. Como no practicaron de manera suficiente la notación correcta, en el examen llegan a cometer errores. Con eso algunos buenos alumnos, no alcanzan a terminar sus exámenes en el tiempo asignado. Debido a su experiencia, el profesor explica estas situaciones y recomienda a los alumnos tener notas ordenadas para todos los ejercicios de clase y de tarea, pero en cada grupo existen alumnos que no siguen las recomendaciones y tienen dificultades para resolver los exámenes.

Los alumnos del semestre 2020A al inicio del semestre tuvieron dos meses de clases presenciales. Esos alumnos entendieron el trabajo virtual mejor y más rápido, en comparación con los alumnos que iniciaron el semestre completamente virtual. La mayoría de los alumnos del semestre 2020A copiaron el material teórico de clase del archivo a sus cuadernos, aunque no se les solicitó, porque los materiales teóricos estaban en la plataforma para su posible descarga e impresión. Dijeron que escribiendo el material teórico a mano aprenderían mejor en comparación con solo leer ese material. La mayoría de los alumnos de los semestres siguientes (2020B, 2021A, 2021B, 2022A) no escribieron el material teórico; imprimieron los archivos. Se observó que no hubo mucha diferencia entre la calificación obtenida en los exámenes.

Es interesante notar que los primeros días del semestre, los alumnos del equipo incluyen a todos los integrantes en la lista de quienes elaboraron el archivo de tarea. Pero con el tiempo eliminan de la lista a los alumnos que no están participando en la discusión de este archivo.

#### **Resultados**

Durante las clases virtuales el profesor logró:

- Abordar todos los temas del programa de cada materia.
- Completar todas las fases consideradas para las clases presenciales.
- Propiciar el trabajo en equipo en las actividades extraclase, y que los equipos cumplieran con el 100% de las actividades extraclase. Con ello se fomentó el diálogo,

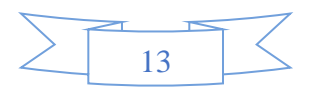

argumentación y discusión de las soluciones a problemas, aspectos importantes para lograr aprendizaje, mencionados por Sierpinska (2000) y Zambrano (2016).

• Generar interacciones con los alumnos, que llevaron a la solución de las actividades de manera exitosa.

Por su parte, los estudiantes:

- Aprendieron a expresar sus ideas respecto a los procedimientos y conceptos involucrados en las actividades mediante la realización de los archivos de tarea.
- Se mostraron motivados al trabajar de forma virtual.
- Contaron con una herramienta que les permitió dar solución a problemas matemáticos relacionados con Álgebra Lineal de manera rápida y sencilla.
- Estuvieron suficientemente integrados dentro del proceso de abstracción, analizaron los objetos algebraicos críticamente, identificaron sus características comunes, generalizaron y unificaron.

85 % de los alumnos mostraron el uso correcto de los símbolos matemáticos en el examen, 15 % cometieron una o dos errores de notación en los exámenes, pero obtuvieron resultados correctos.

En el primer semestre virtual, los alumnos tenían algunas dudas relacionadas con el material teórico, pero en los últimos semestres virtuales, escribieron menor cantidad de dudas en el foro. Los autores piensan que este resultado se logró gracias a la corrección continua del archivo de actividades. Los alumnos tuvieron la oportunidad de poner más atención a ese detalle y aclarar sus dudas al momento de leer el archivo. Tal como Orozco y Cuevas (2021) lo señalan, los materiales y la forma de organizarlos en el curso, es fundamental para propiciar el aprendizaje.

Como las materias Álgebra Lineal I y Álgebra Lineal II son consecutivas en el discurso académico, los profesores tuvieron la oportunidad de ver el desarrollo académico de los mismos alumnos a lo largo de varios semestres. Encontraron que los alumnos que cometieron errores de notación en sus cálculos (aunque su resultado fue correcto); en las materias siguientes la falta de una notación adecuada los confundió.

# **Conclusiones**

La metodología utilizada para propiciar el aprendizaje de los cursos de Álgebra Lineal I y II, en un ambiente virtual organizado en Moodle 2, permitió a los estudiantes interactuar con los objetos propios del Álgebra de una manera individual y grupal. Los estudiantes pudieron identificar características de los objetos, abstraer y generalizar procedimientos. Se evidenció un aprendizaje en los estudiantes no repetitivo, ni mecánico. Los estudiantes tuvieron la oportunidad de resolver problemas a través del uso de diferentes representaciones, y una notación simbólica cada vez más formal.

La forma de organizar las actividades en Moodle 2, la retroalimentación constante del docente, la forma de uso de la tecnología y el trabajo colaborativo en equipo, fueron fundamentales para que los estudiantes pudieran dar significado al simbolismo y objetos propios del Álgebra Lineal. Coincidimos con Zambrano (2016) que el diálogo constante entre los alumnos y el profesor, la argumentación y discusión de las soluciones a los problemas,

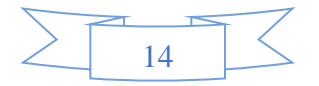

son importantes para lograr el aprendizaje del Álgebra Lineal, pero no solo en ambientes presenciales como el autor lo señala, sino también en ambientes virtuales.

En esta experiencia docente se encontró que la organización del contenido fue aceptada por los estudiantes. No mencionaron haberse sentido abrumados por la cantidad de definiciones de la disciplina, dificultad que mencionan diversos autores (Dorier, 2002; Oktaç & Trigueros, 2010; Sierpinska, 2000). Los estudiantes que aprobaron el curso lograron relacionar su conocimiento precedente con el nuevo. La tecnología les permitió generalizar y dar sentido a varios formalismos.

En resumen, consideramos que las metodologías para el manejo de la clase, son un aspecto básico en la actuación docente, y un medio para lograr el aprendizaje de los estudiantes posibilitando que las dificultades de los estudiantes sean superadas. En particular, las ventajas de este curso se relacionan con la autonomía del estudiante, al tener la oportunidad de ir a su propio ritmo en el proceso de aprendizaje. Los estudiantes pueden acceder una y otra vez a los materiales y archivos de tarea corregidos para todo el grupo.

Finalmente, queremos mencionar que la metodología usada en los cursos del Álgebra Lineal fue aplicada en el curso de Ecuaciones Diferenciales Ordinarias y Modelación de Sistemas, que están incluida en el cuarto semestre de estudio de la Licenciatura en Física de la Universidad de Guadalajara. Planeamos compartir la experiencia docente sobre esa materia en un siguiente artículo. El objetivo es compartir propuestas que proporcionen a los docentes de elementos para modificar, ampliar y refinar su trabajo en el aula en formato virtual y con ello apoyarlos para que no emerja el sentimiento de frustración mencionado por Dorier (2002), ante la incapacidad de apoyar a los alumnos para enfrentarse a los conceptos matemáticos.

#### **Referencias bibliográficas**

- Castro, E., Beltrán, J., & Miranda, I. (2020). Emociones de estudiantes en clases online sincrónicas que tratan espacios vectoriales. *Revista Paradigma*, *41*(Extra 2), 227- 251.
- CUCEI. (s. f.). *Estadística de aspirantes y admitidos a la Licenciatura en Física (2009- 2020)*. http://www.cucei.udg.mx/carreras/fisica/estadisticas
- Departamento de Matemáticas. (s. f.). *Asignaturas para licenciaturas del CUCEI*. http://mate.cucei.udg.mx/programas\_extenso/
- Dorier, J. L. (2002). Teaching linear algebra at university. *ICM*, Vol. III, 1-3, 875-884.
- Dorier, J. L., Robert, A., Robinet, J. & Rogalski, M. (2000). On a research programme concerning the teaching and learning of linear algebra in the first-year of a French science university. *International Journal of Mathematical Education in Science & Technology*, *3*(1), 27-35. DOI. 1080/002073900287354
- Oktaç, A., Trigueros, M. (2010). ¿Cómo se aprenden los conceptos de álgebra lineal? *Relime*, *13* (4-II): 373-385.
- Orozco, J., Cuevas, C. A. (2021). Una orquestación instrumental para un curso en línea a nivel universitario. *Apertura*, *13* (2), 22-37. http://dx.doi.org/10.32870/Ap.v13n2.2085

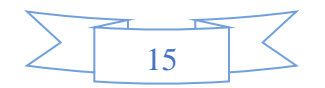

- Sierpinska, A. (2000). On some aspects of students thinking in linear algebra. En J-L. Dorier (Ed.), *On the Teaching of Linear Algebra* (pp. 209-246). Dordrecht: Kluwer Academic Publishers.
- Zambrano, J. (2016). Influencia de la tecnología y del papel-y-lápiz, como herramientas mediadoras, en el aprendizaje de conceptos relacionados con el de base de espacios vectoriales euclidianos. Tesis no publicada, CINVESTAV-IPN, México.

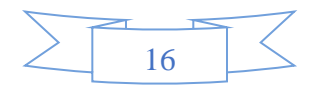